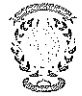

# **CONCURSO PÚBLICO CONTRATACIÓN DE PROFESORES PROPUESTA DE CONTRATACIÓN Y LISTA DE RESERVAS**

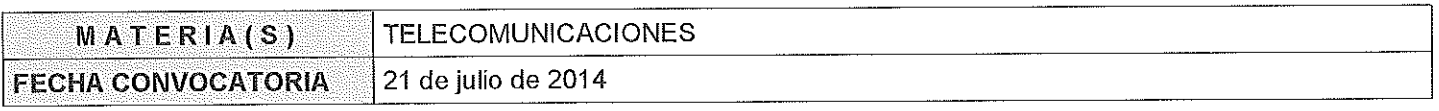

### Miembros de la Comisión:

#### Presidente:

Enrique Masgrau Gómez

Vocal:

Jesús de Mingo Sanz

### Secretario:

José García Moros

En Zaragoza, a 16 de septiembre de 2014, reunidos los miembros de la Comisión citados al margen, que han de juzgar el concurso para la provisión de las plazas de profesor en la materia indicada, convocada por Resolución del Director del Centro Universitario de la Defensa de Zaragoza, proceden a hacer pública la propuesta de contratación de esta comisión, así como la lista de reservas y de candidatos no idóneos.

Según la cláusula décima punto 3 del Convenio de Adscripción del CUD, entre el Ministerio de Defensa y la Universidad de Zaragoza, participa como asesora, la Delegada de la Universidad, Prof. Mª Ángeles Parra Lucán

# **CONTRATACIÓN**

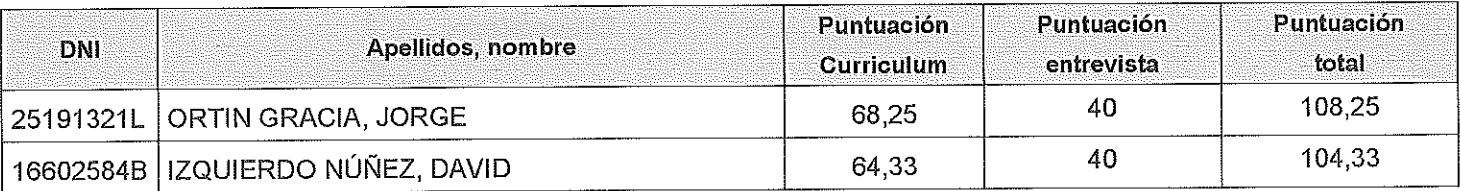

# **RESERVAS**

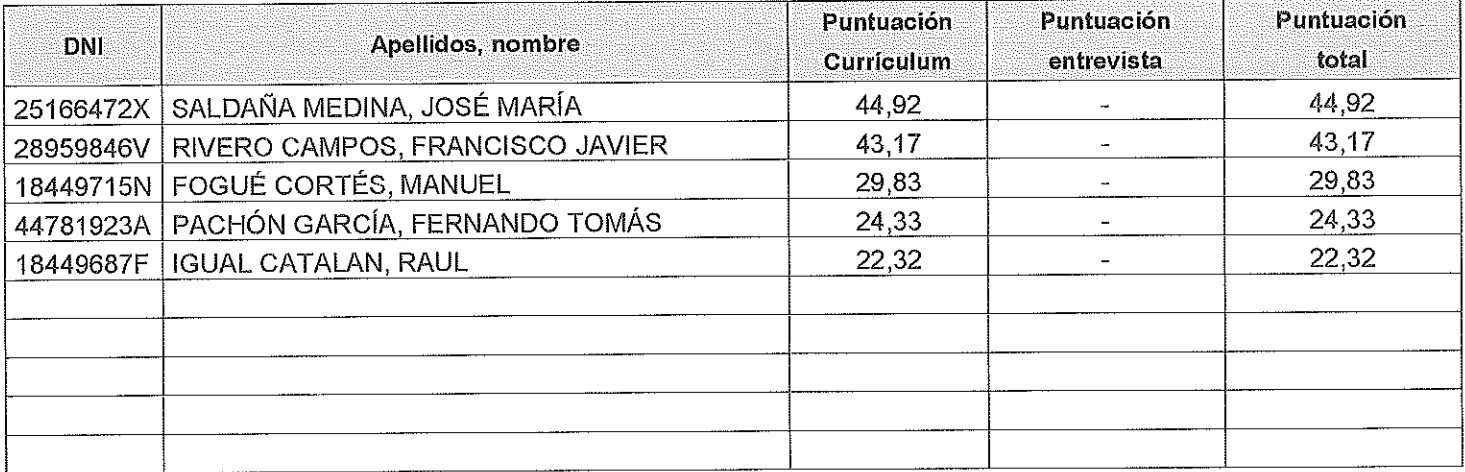

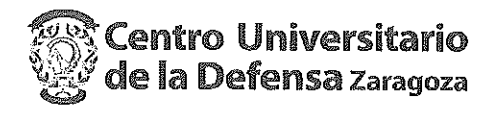

# **CANDIDATOS NO IDÓNEOS**

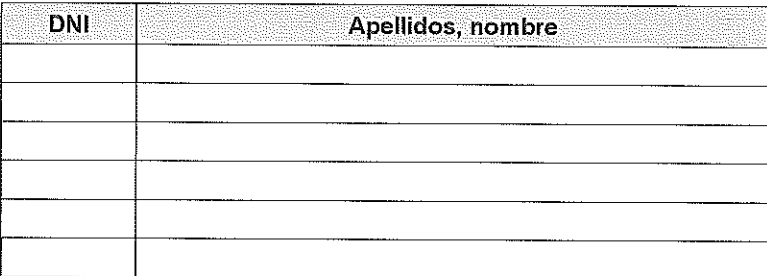

Añádanse más hojas si son necesarias, numeradas y firmadas por el Presidente y el Secretario.

ESTA ACTA SE PUBLICA EN EL TABLÓN OFICIAL.

El Presidente:

Fdo.: Enríque Masgrau Gómez

**El Vocal:** 

Fdo.: Jesús de Mingo Sanz

El Secretario:

Fdo.: José García Moros

V.º B.º, la Delegada de la Universidad de Zaragoza:

Fdo.: M<sup>a</sup> Ángeles Parra Lucán